## **WA** 2/9/2008 **Exceptions Log**

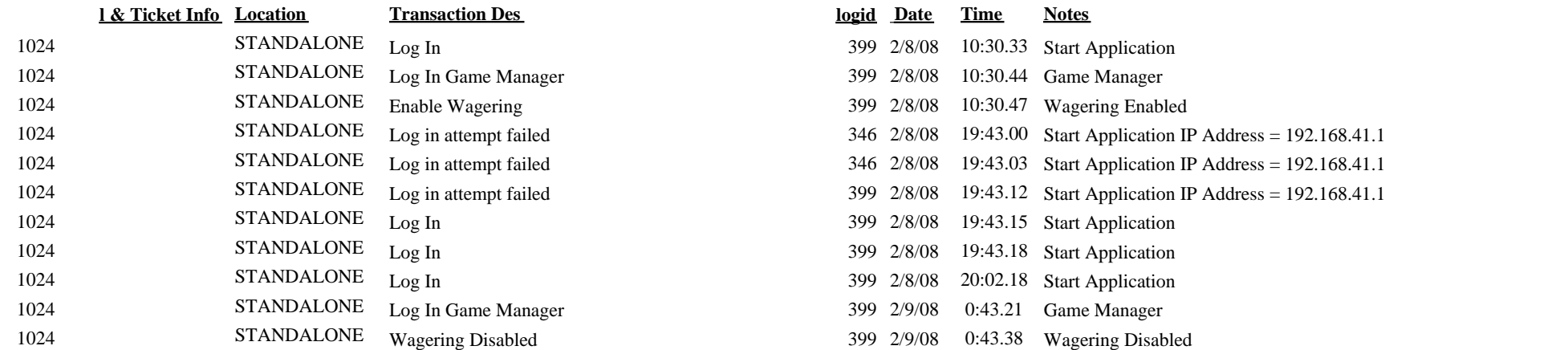

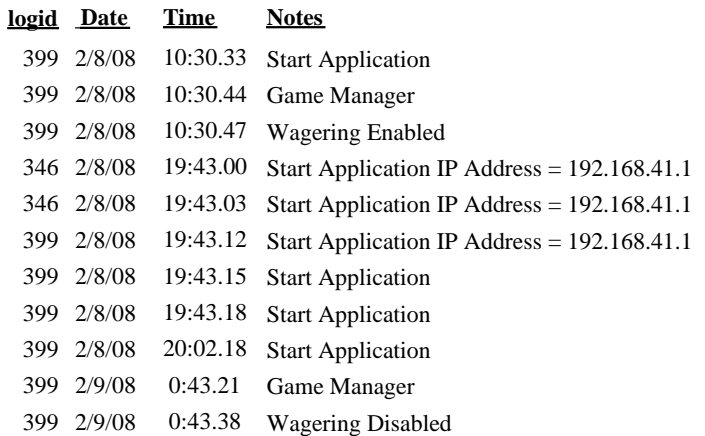